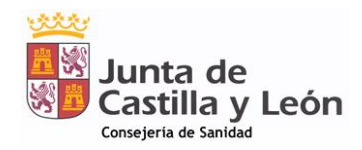

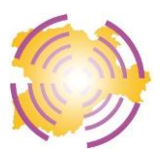

# Estudio DEL COVID-19 Y OTRAS INFECCIONES RESPIRATORIAS AGUDAS

## **Médicos de familia y médicos pediatras de la**

### **Red Centinela Sanitaria de Castilla y León que vigilan gripe**

Contacto: [redcentinela@jcyl.es](mailto:redcentinela@jcyl.es)

# NOTA 4. Instrucciones sobre toma e identificación de muestras de casos de IRA para análisis microbiológico.

### *PUNTOS CLAVE:*

- *1.- Se recomienda seleccionar cada semana dos pacientes con IRA que cumpla criterios de inclusión para seguimiento en Salud Pública.*
- *2.- Identificación del hisopo: Etiqueta del código de barras + MUESTRA DE SALUD PÚBLICA- ESTUDIO COVID-19 -RED CENTINELA + marca con rotulador fluorescente.*
- *3.- Identificador del volante: Etiqueta del código de barras + MUESTRA DE SALUD PÚBLICA- ESTUDIO COVID-19 -RED CENTINELA + marca con rotulador fluorescente.*
- *4.- En MEDORA:* 
	- *En el campo Observaciones de la pantalla Proceso clínico, escribir: 'Paciente en estudio de Salud Publica'.*
	- *En el campo Anotaciones de la pantalla de petición de pruebas de microbiología, escribir: "MUESTRA DE SALUD PÚBLICA - ESTUDIO COVID-19- RED CENTINELA".*

Con el fin de facilitar la recepción e identificación, por parte de los laboratorios de área, de las muestras nasofaríngeas (hisopos) de pacientes en estudio de salud pública para la detección de gripe, SARS-CoV-2 y otros virus respiratorios se han elaborado estas instrucciones que esperamos sean de ayuda, tanto a los médicos y pediatras centinelas como al personal de enfermería. Por favor, trasladar estas instrucciones a la/las enfermeras que colaboran en la toma y remisión de frotis.

Comunicadnos cualquier problema que observéis y enviadnos sugerencias al respecto para ir dando forma al protocolo de vigilancia de IRA que esperamos tener totalmente operativo a primeros de octubre.

### **Identificación del HISOPO:**

- 1. Etiqueta con el número de muestra, código de barras e identificación del paciente (nombre y apellidos y, si es posible, número de historia clínica o fecha de nacimiento).
- 2. Escribir en el tubo o embalaje primario: MUESTRA DE SALUD PÚBLICA- ESTUDIO COVID-19 -RED CENTINELA
- 3. Resaltar el texto anterior con un rotulador fluorescente.

### **En el volante de petición de PCR (o en un volante de remisión a urgencias)**:

- 1. Etiqueta con el número de muestra, código de barras e identificación del paciente (nombre y apellidos y, si es posible, número de historia clínica o fecha de nacimiento).
- 2. Nombre del paciente, nombre del médico si no viene en la etiqueta.
- 3. Indicar que es un "Paciente en estudio de Salud Pública".
- 4. Señalar en el espacio destinado a otras determinaciones: "MUESTRA DE SALUD PÚBLICA ESTUDIO COVID-19- RED CENTINELA".
- 5. Resaltar el texto anterior con un rotulador fluorescente.

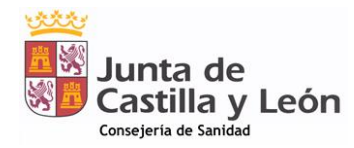

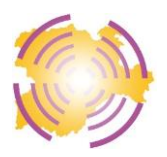

#### **En MEDORA:**

1. En el campo Observaciones de la pantalla Proceso clínico, escriba: 'Paciente en estudio de Salud Publica'

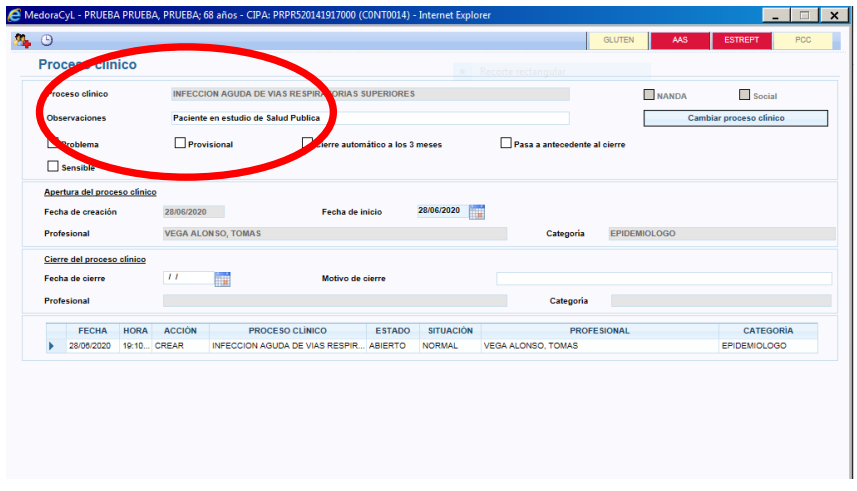

2. En el campo Anotaciones de la pantalla de petición de pruebas de microbiología, escriba: "MUESTRA DE SALUD PÚBLICA - ESTUDIO COVID-19- RED CENTINELA".

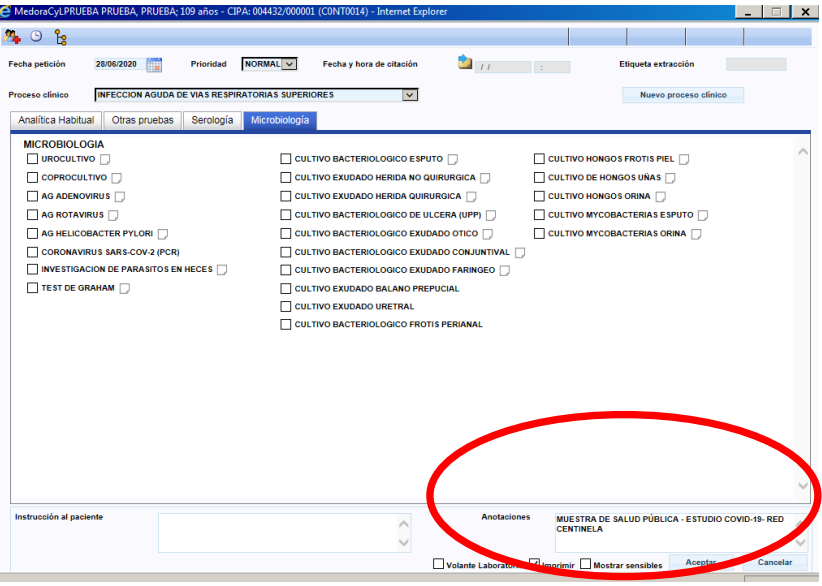

- 3. Marque fecha de frotis faríngeo al final de la Guía Asistencial de 'INFECCIÓN RESPIRATORIA AGUDA PARA RED CENTINELA'
	- NO OLVIDE ACTIVAR MANUALMENTE LA GUIA ASISTENCIAL 'INFECCIÓN RESPIRATORIA AGUDA PARA RED CENTINELA' Y CUMPLIMENTAR LAS VARIABLES CLÍNICAS.
	- NO OLVIDE CERRAR EL PROCESO CLÍNICO CUANDO ESTÉ RESUELTO Y CAMBIAR EL DIAGNÓSTICO EN CASO NECESARIO.